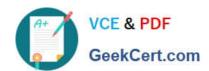

## 642-883<sup>Q&As</sup>

Deploying Cisco Service Provider Network Routing

### Pass Cisco 642-883 Exam with 100% Guarantee

Free Download Real Questions & Answers PDF and VCE file from:

https://www.geekcert.com/642-883.html

100% Passing Guarantee 100% Money Back Assurance

Following Questions and Answers are all new published by Cisco
Official Exam Center

- Instant Download After Purchase
- 100% Money Back Guarantee
- 365 Days Free Update
- 800,000+ Satisfied Customers

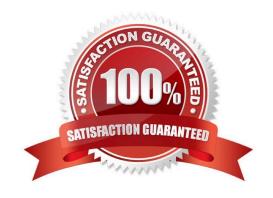

# VCE & PDF GeekCert.com

### https://www.geekcert.com/642-883.html

2021 Latest geekcert 642-883 PDF and VCE dumps Download

#### **QUESTION 1**

A network engineer wants to set the local preference to 100 for the specific BGP community sets of 100:1, 101:1, and 102:1. Which option can the engineer use to implement this through RPL, where the BGP community set list is made by the name of lowpri-communities?

- A. route-policy ch-pref if community matches lowpri-communities then set local-preference 100 endif end-policy
- B. route-policy ch-pref if community eq lowpri-communities then set local-preference 100 endif end-policy
- C. route-policy ch-pref if community matches-any lowpri-communities then set local-preference 100 endif end-policy
- D. route-policy ch-pref if community neg lowpri-communities then set local-preference 100 endif end-policy

Correct Answer: C

#### **QUESTION 2**

Which option describes how an engineer must configure route summarization on a Cisco IOS XE OSPF-enabled network of routers?

- A. area range command under the router OSPF process of the ABR
- B. area range command under the router OSPF process of the router wanting to originate the summary route from
- C. summary-address command under the OSPF process of the ABR
- D. summary-address command under the OSPF process of the router wanting to originate the summary route from
- E. network statement for the aggregate address under the router OSPF process on the ABR
- F. network statement for the aggregate address under the router OSPF process of the router wanting to originate the summary route from

Correct Answer: A

### **QUESTION 3**

What is defined by using the Cisco IOS XR policy-global configuration command?

- A. the default BGP route policy
- B. global variables that can be referenced by any route policy
- C. the global default route policy
- D. hierarchical route policy
- E. nested route policy

Correct Answer: B

# VCE & PDF GeekCert.com

### https://www.geekcert.com/642-883.html

2021 Latest geekcert 642-883 PDF and VCE dumps Download

Global Configuration Mode

Prompt: (config)

Enter global configuration mode from executive (EXEC) mode by using the configure command. Global configuration commands generally apply to the whole system rather than just one protocol or interface. You can enter all other

configuration submodes listed in this section from global configuration mode.

RP/0/RP0/CPU0:router# configure

RP/0/RP0/CPU0:router(config)#

Global Parameter Configuration Mode

Prompt: (config-rpl-gl)

Enter global parameter configuration mode by using the policy-global command in global configuration mode.

In global parameter configuration mode, you can create or modify a global policy by entering successive commands and then terminating the configuration by entering the end- global command.

For example, to configure global parameters:

RP/0/RP0/CPU0:router(config)# policy-global

RP/0/RP0/CPU0:router(config-rp-ql)# glbpathtype ebgp RP/0/RP0/CPU0:router(config-rp-ql)# glbtag 100

RP/0/RP0/CPU0:router(config-rp-gl)# end-global

### **QUESTION 4**

An engineer is using configuration blocks to build policy-based routing. All other traffic must not be affected and the policy must be applied to GigabitEthernet1/0. Which block correctly implements traffic that is destined for 10.10.10.0/24 using a next hop of 192.168.55.1?

A. access-list 110 permit ip any 10.10.10.0 0.0.0.255 route-map PBR permit 10 match ip address 110 set next-hop 192.168.55.1 interface GigabitEthernet1/0 ip policy route-map PBR

B. access-list 110 permit ip any 10.10.10.0 0.0.0.255 route-map PBR permit 10 match ip address 110 set next-hop 192.168.55.1 route-map PBR permit 20 interface GigabitEthernet1/0 ip policy route-map PBR

C. access-list 110 permit ip any 10.10.10.0 255.255.255.0 route-map PBR permit 10 match ip address 110 set next-hop 192.168.55.1 interface GigabitEthernet1/0 ip policy route-map PBR

D. access-list 110 permit ip any 10.10.10.0 255.255.255.0 route-map PBR permit 10 match ip address 110 set next-hop 192.168.55.1 route-map PBR permit 20 interface GigabitEthernet1/0 ip policy route-map PBR

Correct Answer: B

### **QUESTION 5**

Refer to the route policies exhibit.

### https://www.geekcert.com/642-883.html 2021 Latest geekcert 642-883 PDF and VCE dumps Download

route-policy one
end-policy
!
route-policy two
pass
end-policy
!
route-policy three
drop
end-policy
!
route-policy four
set weight 100
end-policy
!
route-policy five
pass
drop
pass
end-policy
!

Which five route policies will cause the routes to be dropped or passed? (Choose five)

- A. route-policy one will cause the routes to be dropped.
- B. route-policy two will cause the routes to be dropped.
- C. route-policy three will cause the routes to be dropped.
- D. route-policy four will cause the routes to be dropped.
- E. route-policy five will cause the routes to be dropped.
- F. route-policy one will cause the routes to be passed.
- G. route-policy two will cause the routes to be passed.
- H. route-policy three will cause the routes to be passed.
- I. route-policy four will cause the routes to be passed.
- J. route-policy five will cause the routes to be passed.

Correct Answer: ACEGI

642-883 PDF Dumps

642-883 VCE Dumps

642-883 Study Guide

GeekCert.com

To Read the Whole Q&As, please purchase the Complete Version from Our website.

### Try our product!

100% Guaranteed Success

100% Money Back Guarantee

365 Days Free Update

Instant Download After Purchase

24x7 Customer Support

Average 99.9% Success Rate

More than 800,000 Satisfied Customers Worldwide

Multi-Platform capabilities - Windows, Mac, Android, iPhone, iPod, iPad, Kindle

We provide exam PDF and VCE of Cisco, Microsoft, IBM, CompTIA, Oracle and other IT Certifications. You can view Vendor list of All Certification Exams offered:

https://www.geekcert.com/allproducts

### **Need Help**

Please provide as much detail as possible so we can best assist you. To update a previously submitted ticket:

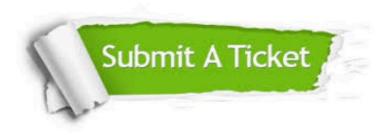

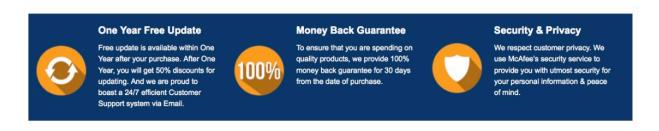

Any charges made through this site will appear as Global Simulators Limited. All trademarks are the property of their respective owners. Copyright © geekcert, All Rights Reserved.